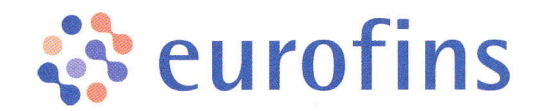

## Récupération des résultats de votre test COVID-19

Suite à votre prélèvement, vous allez recevoir un SMS sous 48H vous permettant de récupérer vos résultats sur notre serveur web (https://eurofins.mesanalyses.fr).

A réception du SMS > Cliquez sur le lien indiqué dans le SMS, ou allez sur le site htts://eurofins.mesanalyses.fr

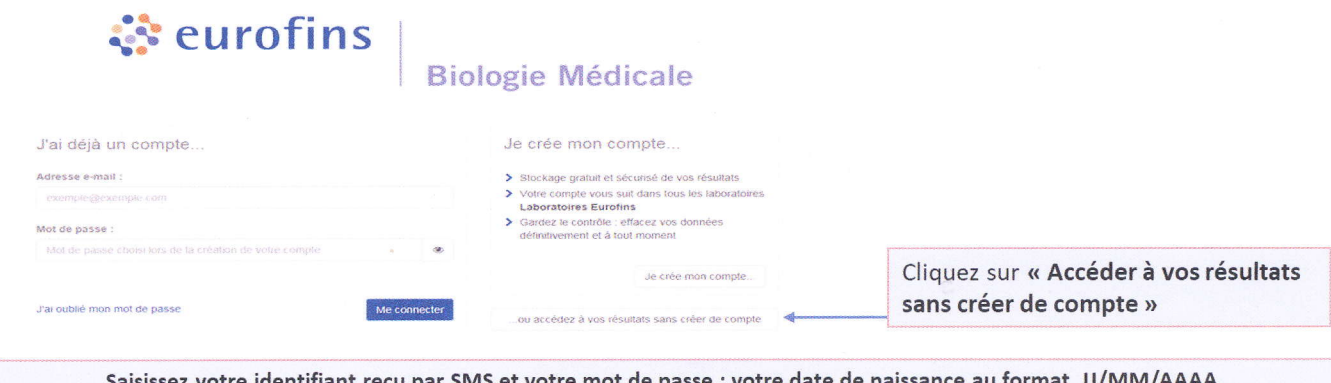

Exemple: si vous êtes nés le 12 août 1981, votre mot de passe sera 12081981 Vous aurez alors accès à vos résultats pendant 7 jours

Attention : l'identifiant est composé de chiffres et de lettres, ne pas confondre la lettre O et le zéro.

Si vous n'avez pas reçu de SMS sous 3 jours ouvrés,

ou

Si vous avez reçu notre SMS mais que vous rencontrez des difficultés pour récupérer vos résultats,

Alors nous vous invitons à adresser un mail à :

## covid-mobile-idf@eurofins-biologie.com

> Indiquez vos nom, prénom, date de naissance et date à laquelle vous êtes venu faire votre test. Si vous avez reçu votre identifiant mais que vous n'arrivez pas à vous connecter, indiquer le numéro.